## **KEFALET AİDATI BODRO İŞLEMLERİ İŞ AKIŞ SÜRECİ**

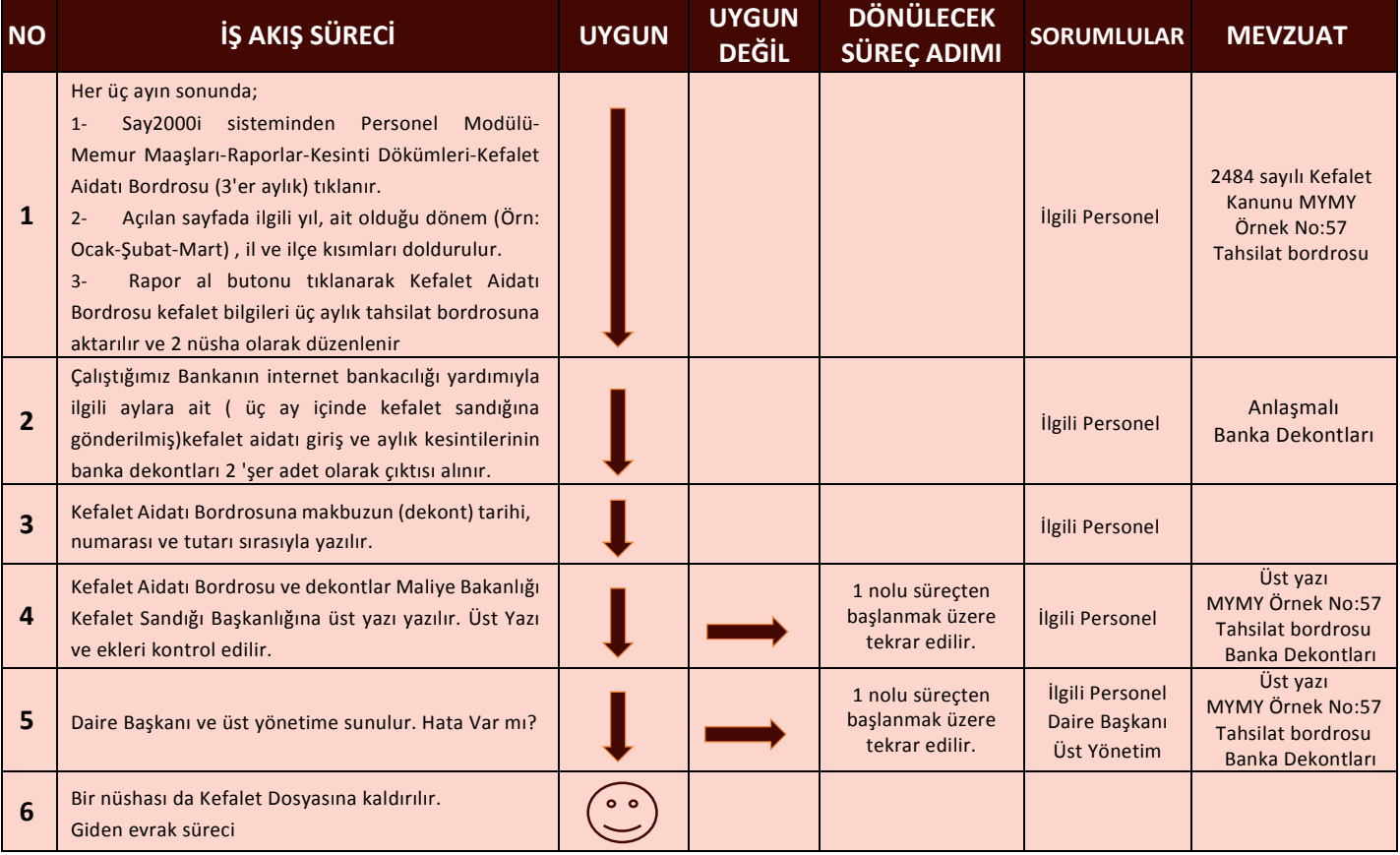